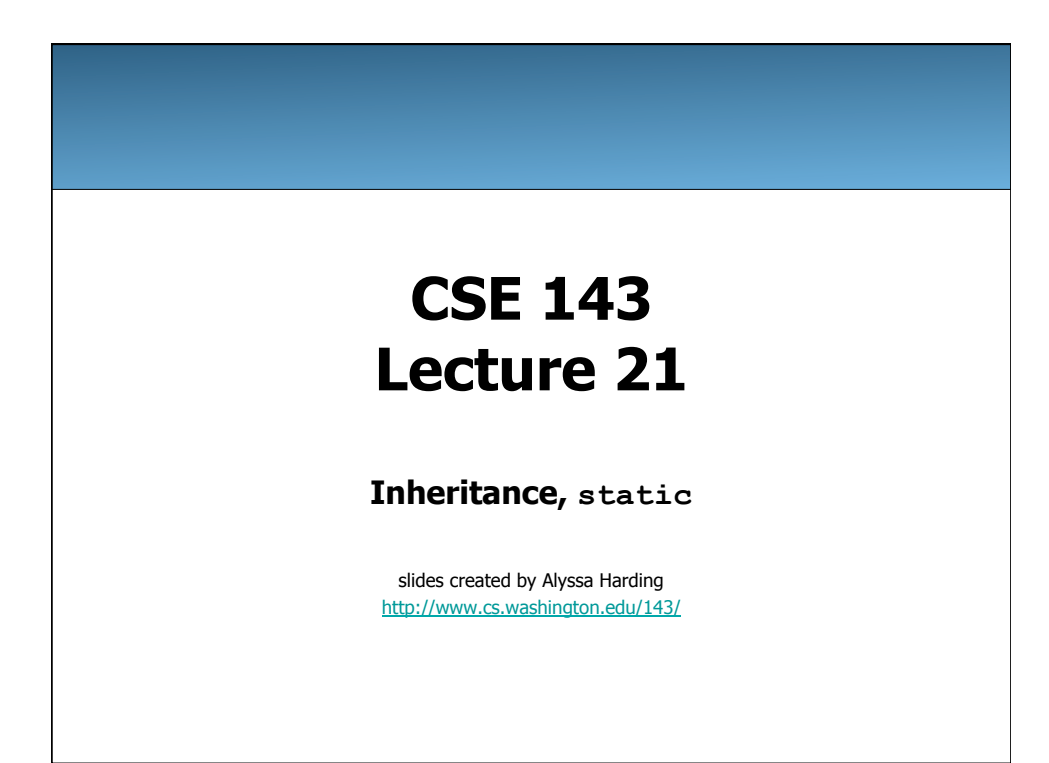

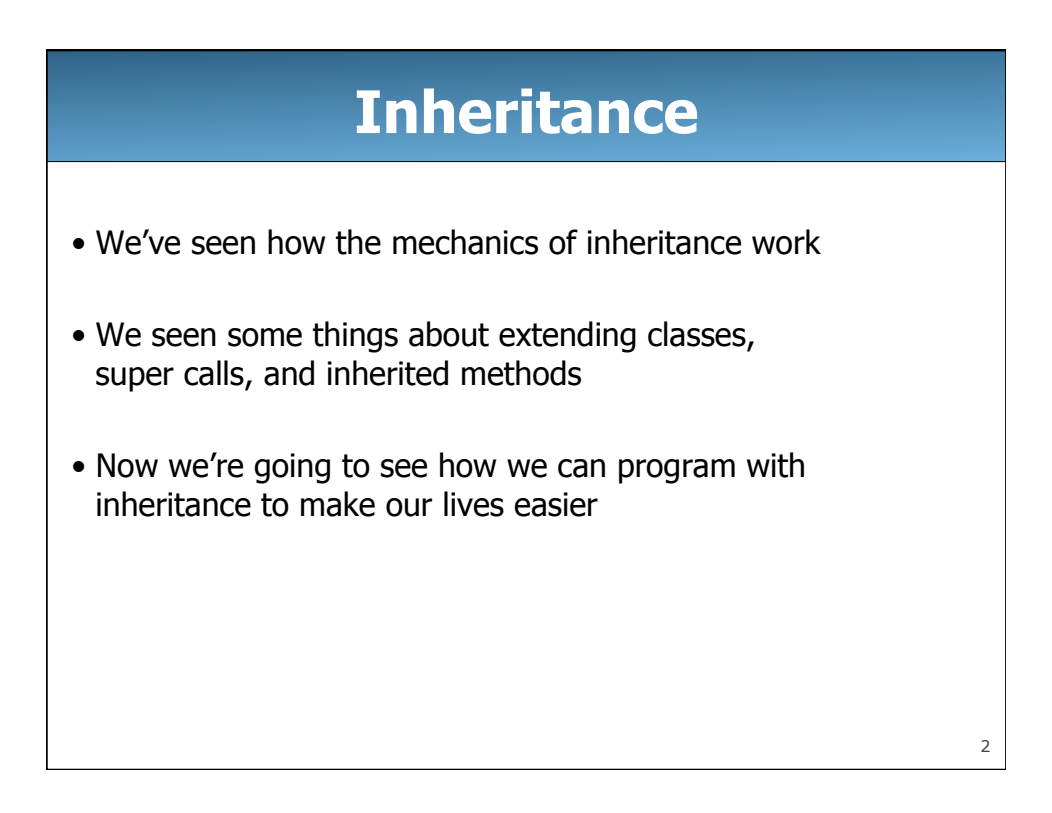

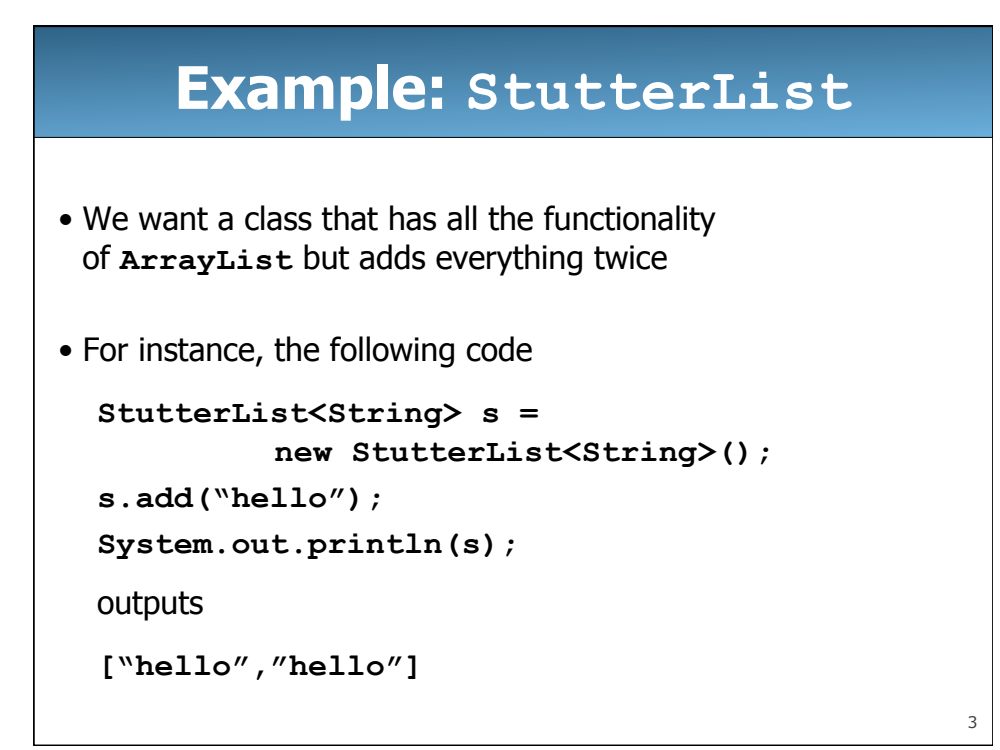

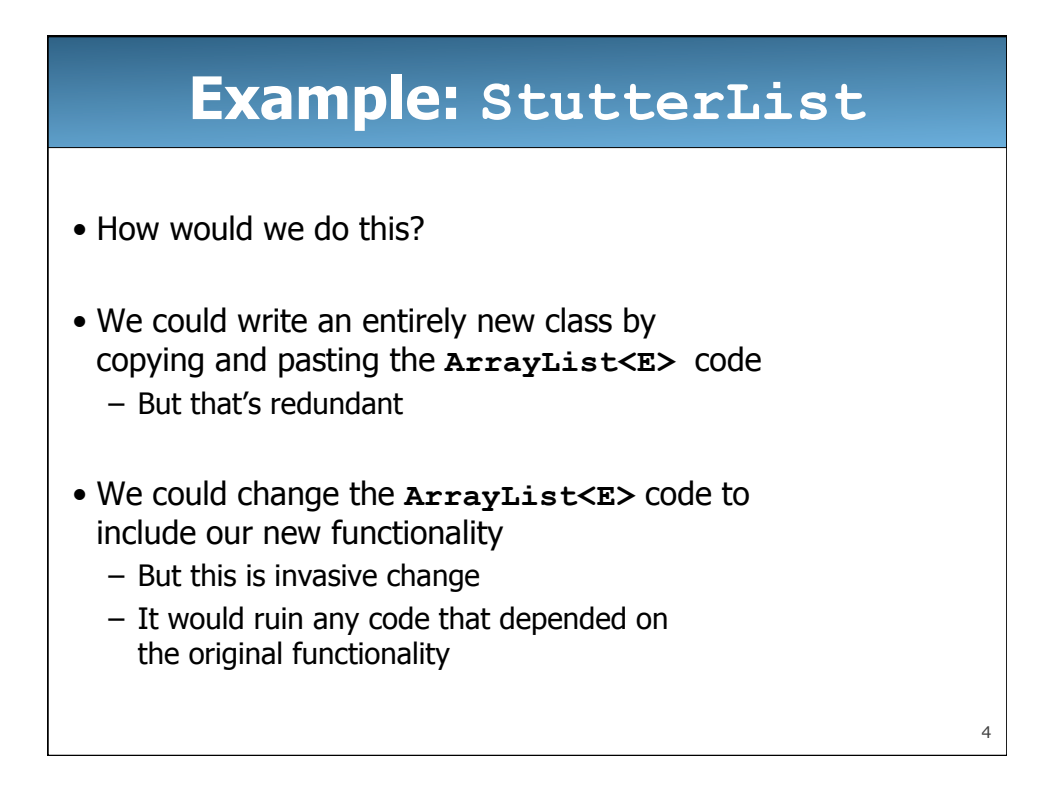

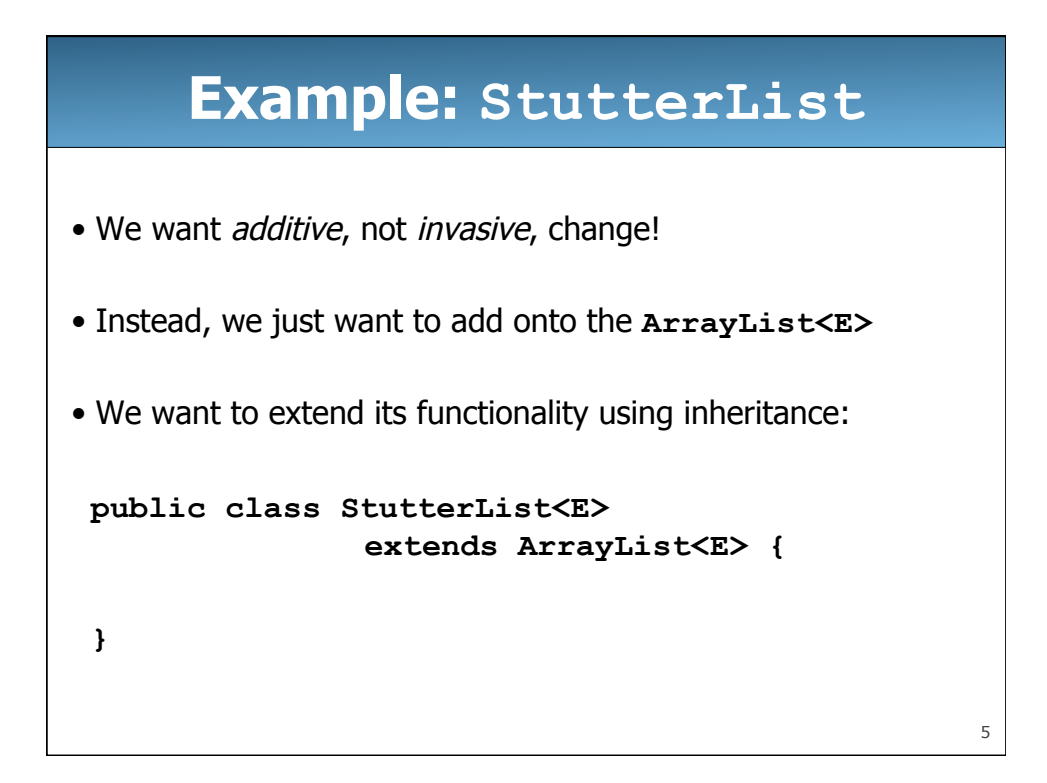

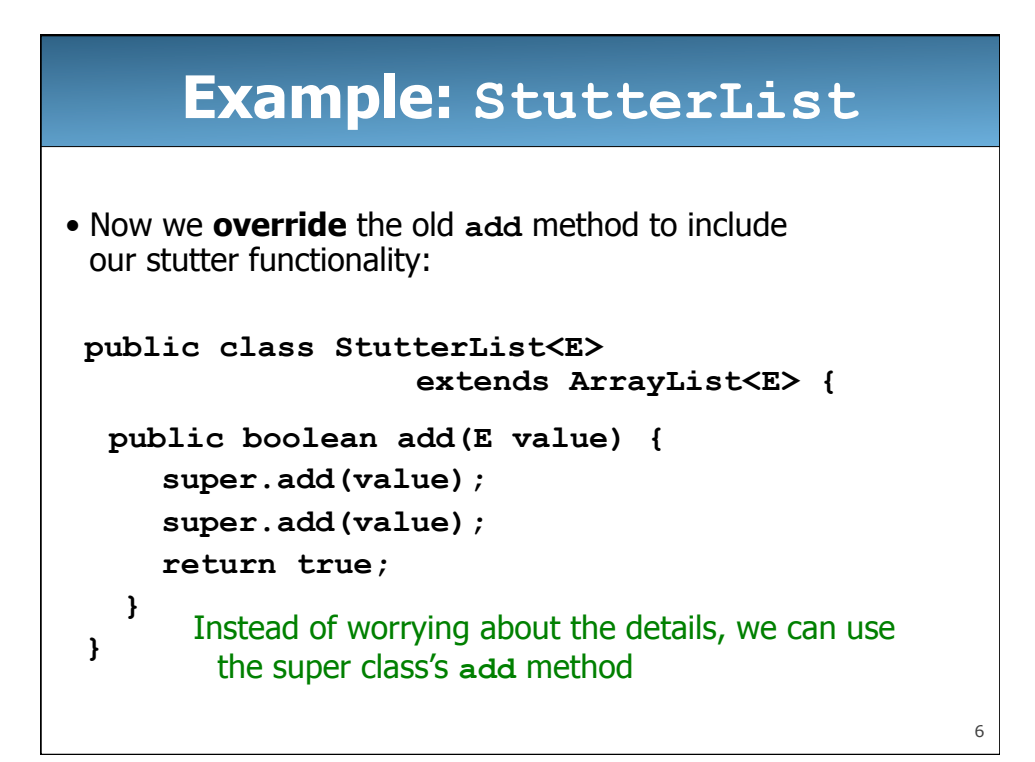

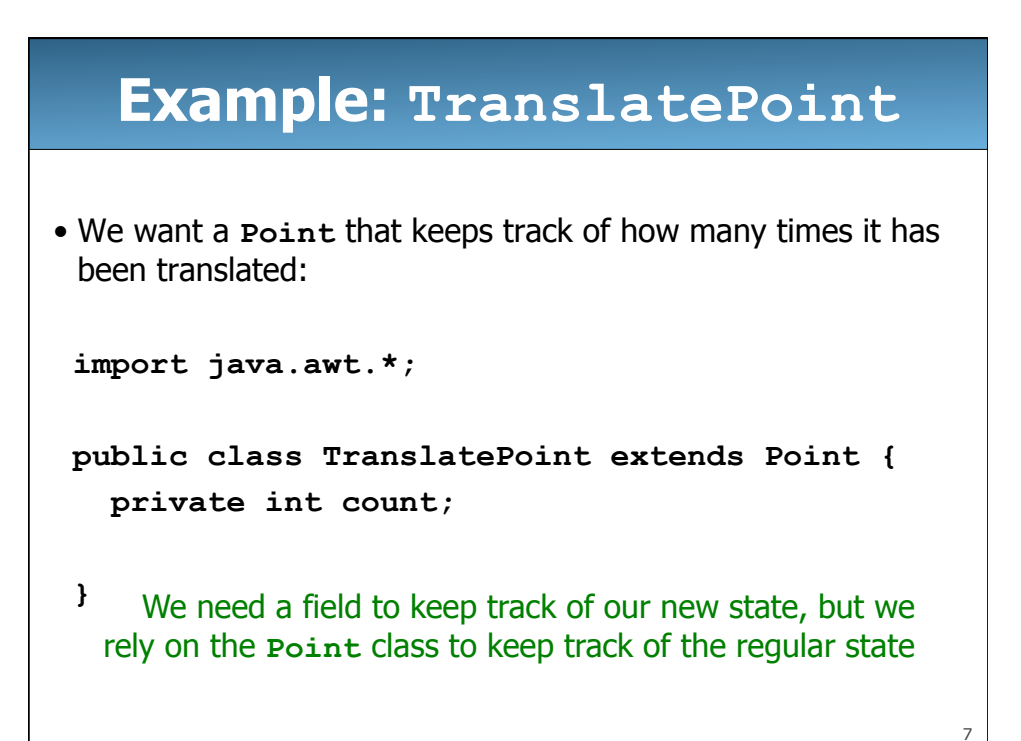

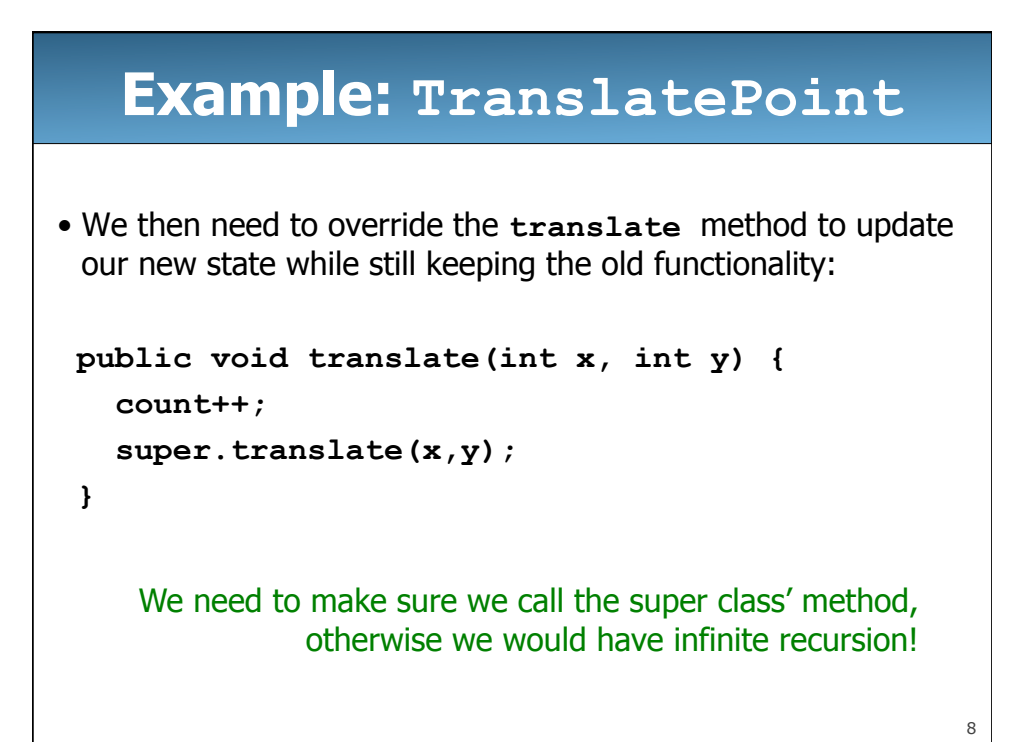

## **Example: TranslatePoint**

• We can also add more functionality to the class:

```
 public int getTranslateCount() { 
return count;
```
 **}** 

## **Example: TranslatePoint**

- We still need to think about constructors.
- Constructors are **not** inherited like the rest of the methods.
- Even when we don't specify one, Java automatically includes an empty, zero-argument constructor:

```
 public TranslatePoint() {
```

```
 // do nothing
```
 **}** But it doesn't actually do nothing...

9

10

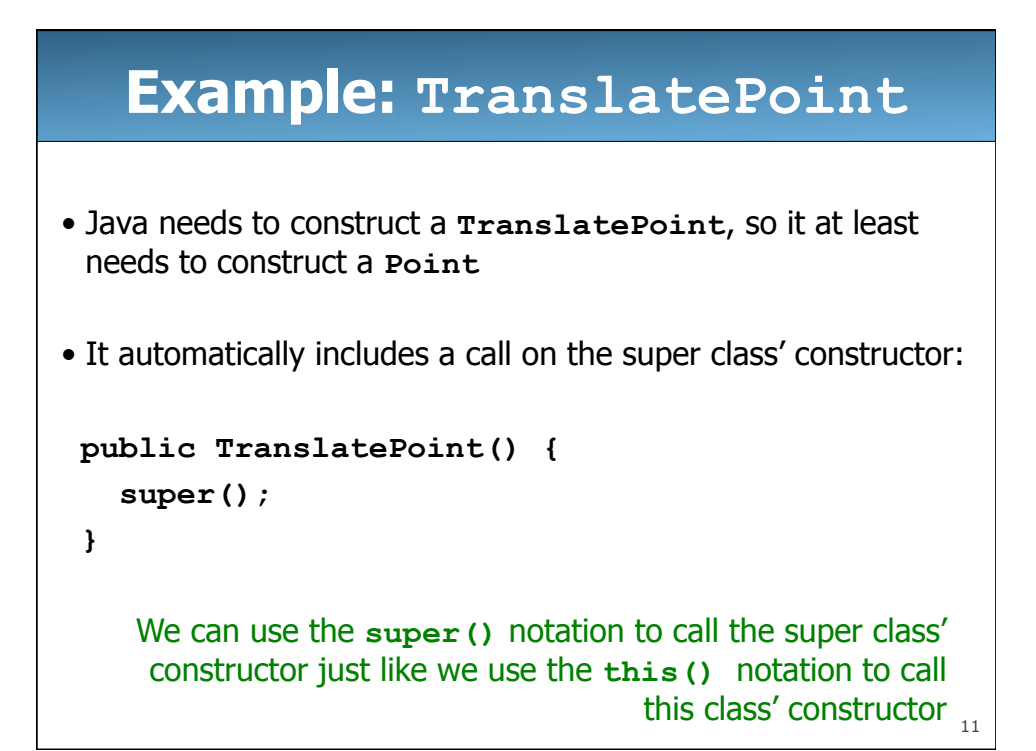

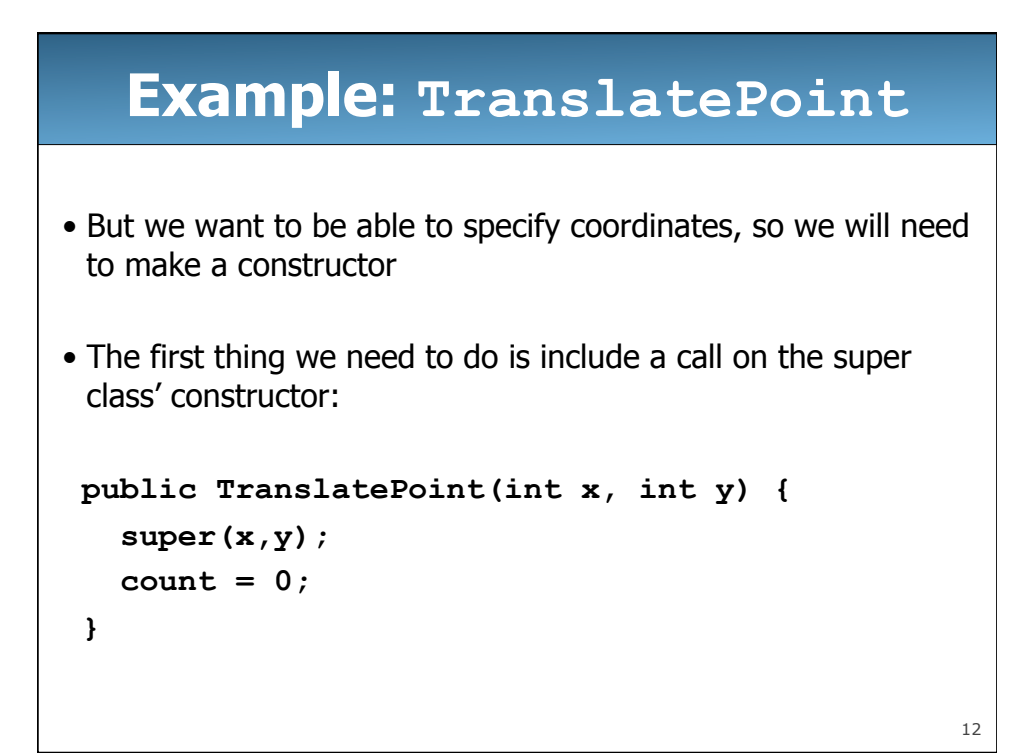

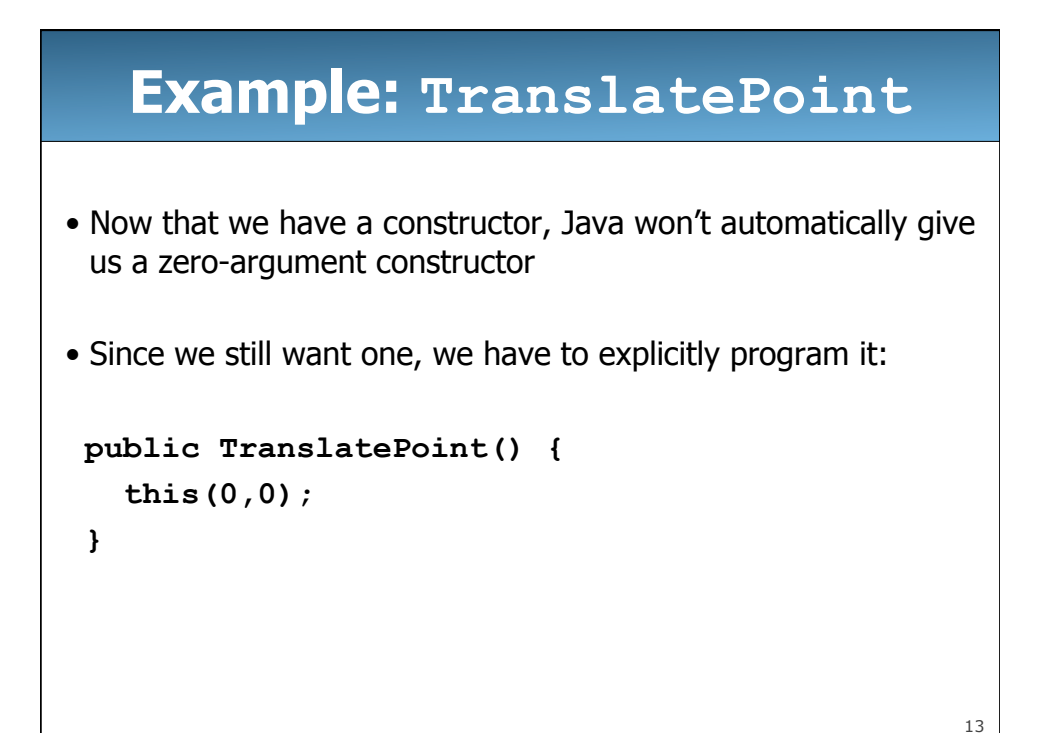

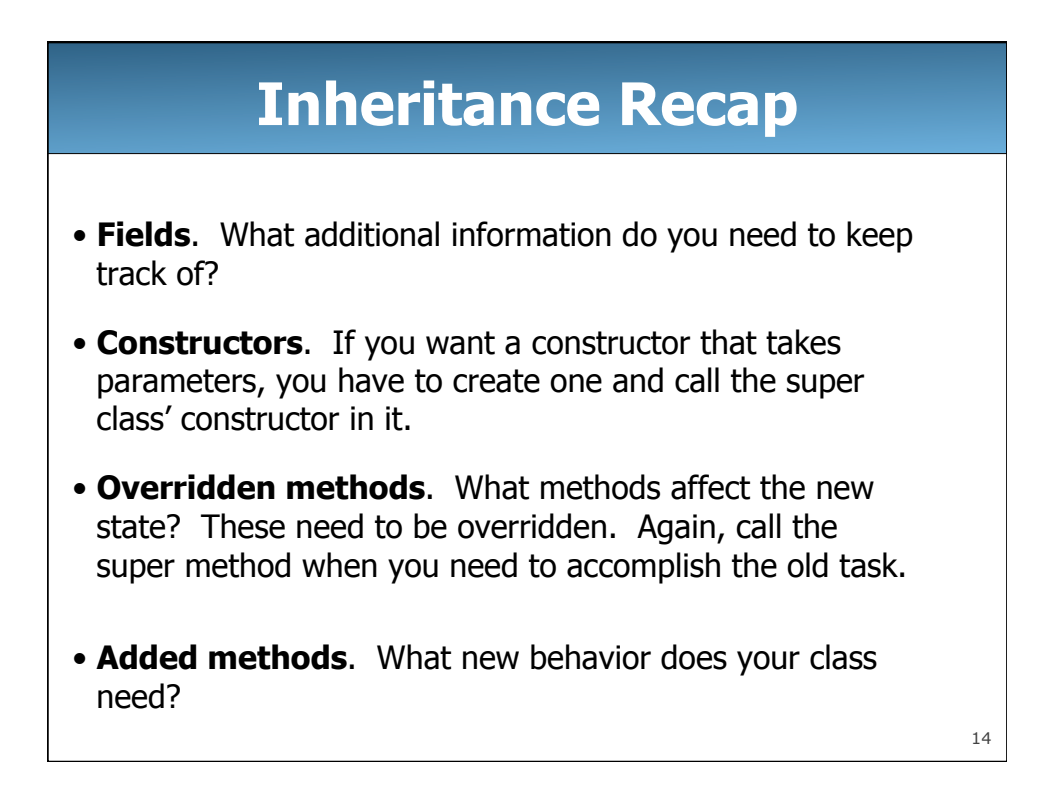

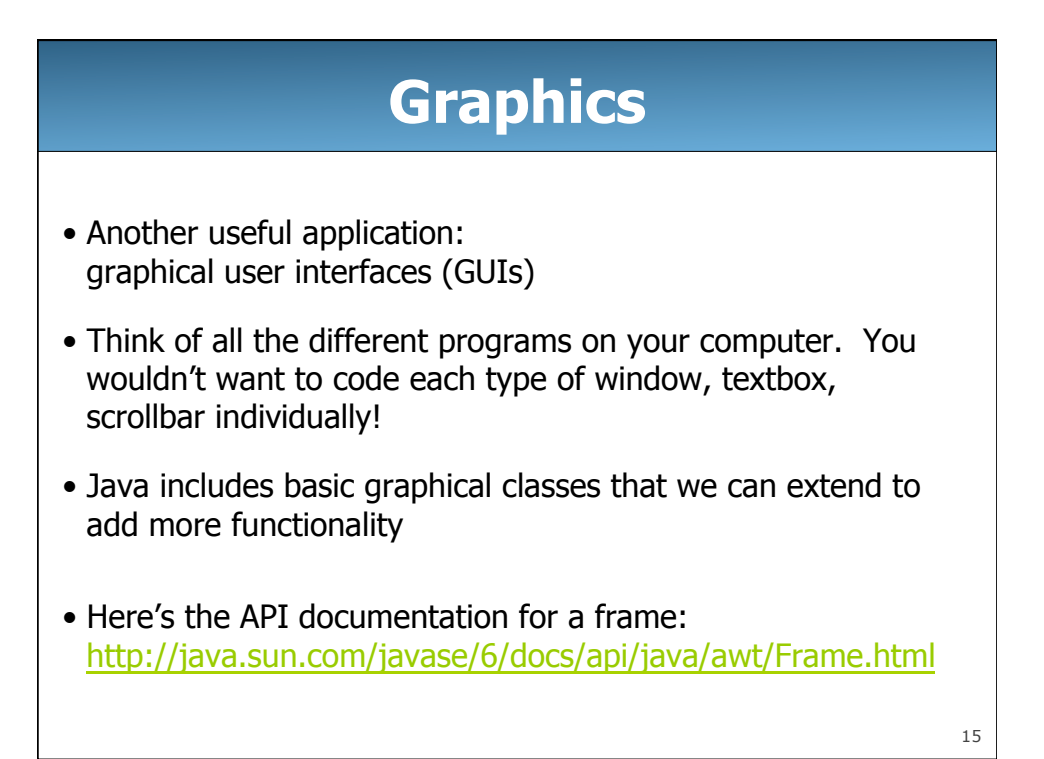

16 **Graphics** • We can use this to customize our own type of frame:  **public class FunFrame extends Frame { public FunFrame() { setVisible(true); setSize(400, 400); setTitle("Such fun!"); setBackground(Color.PINK); } }** 

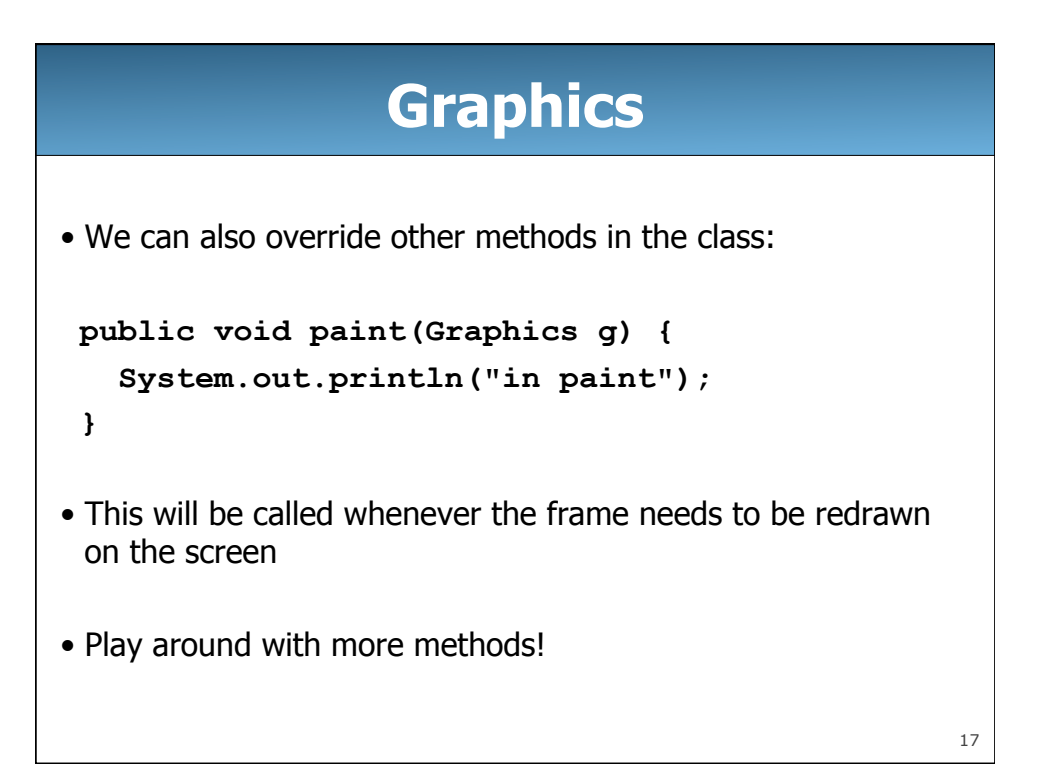

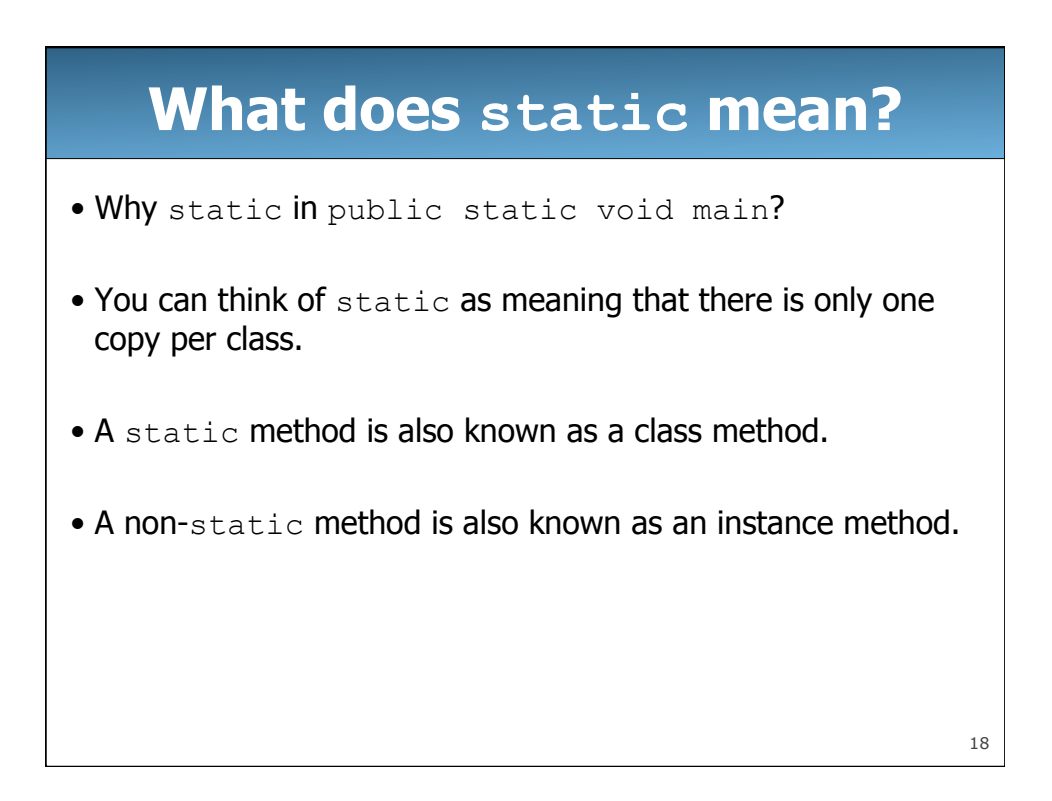

## **What does static mean?**

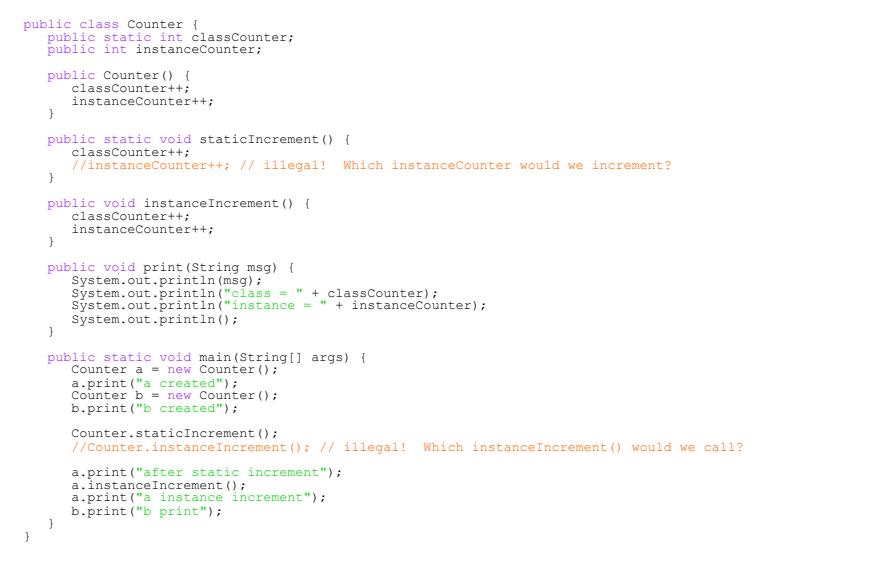

19